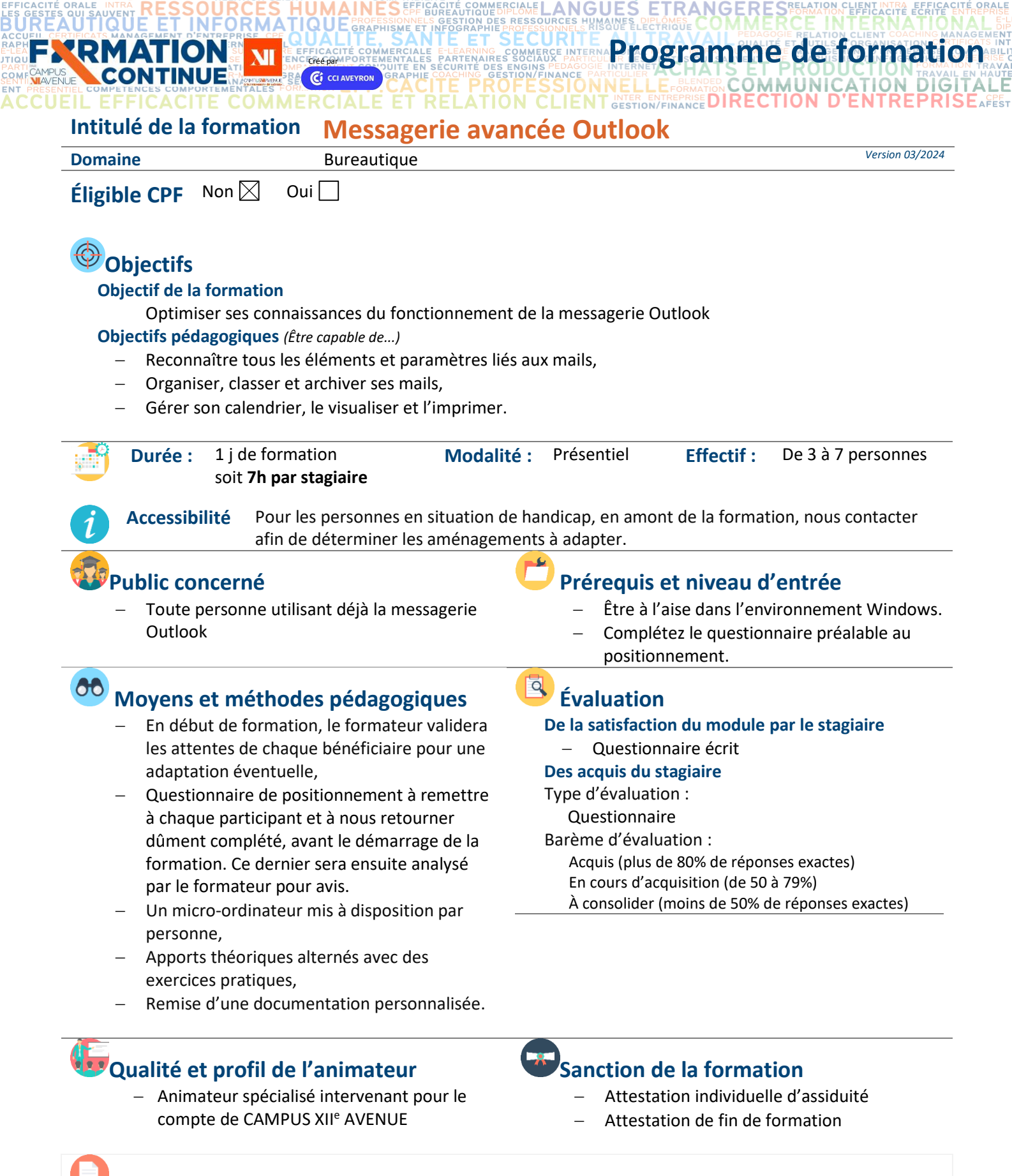

## **Contenu de formation**

**APPREHENDER ET CONFIGURER LES OPTIONS D'OUTLOOK – 1H**

- − Paramétrer un nouveau compte
	- Gérer des fichiers de données (PST), archivage, export/importation

K:\Formation Professionnelle Continue\Enregistrements\Rodez\FC\FPC- Inter\Fiches formation internet\0\_2024 Programmes\11 - Bureautique\Outlook\Messagerie.Avancée.Outlook.Programme.docx\_j

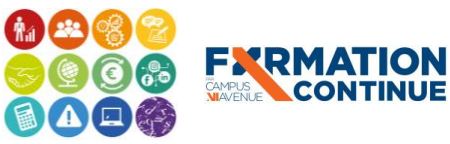

**BUR** 

A(

**AUTIQUE** 

Sous l'égide<br>
du Conseil<br>
de l'Agefiph, notre<br>
organisme de formation a<br>
signé la charte pour l'accueil des personnes en<br>
l'accueil des personnes en<br>
situation de handicap.

**EESC BUSINESS CAMPUS 12 - CAMPUS XII<sup>e</sup> AVENUE N° déclaration d'existence** : 76 12 01010 12 - **SIRET** : 900 038 167 00012 **Siège social** : CAMPUS XII<sup>e</sup> AVENUE Cité de l'Entreprise et de la Formation 5 rue de Bruxelles BP 3349 12033 RODEZ Cedex 9 **Site de Rodez** : 5, rue de Bruxelles - **Site de Millau** : 38 boulevard de l'Ayrolle **Tél** : 05 65 77 77 00 **Mail** [: fpc@campus12avenue.fr](mailto:fpc@campus12avenue.fr) **Web** : [www.campus12avenue.fr](http://www.campus12avenue.fr/)

Validé le 22/06/2022 Page **1** sur **2**

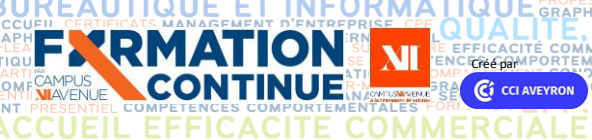

## **CRÉÉ PAR LE PROGRAMME DE FORMATION**

Ś

**INANCE** 

**RELATION CLIEN** 

FТ

**JURIDIQUE** 

TABILITE, GESTION / F<br>LANGUES ETRANGERE<br>URGES HUMANES, PELSIME, COMME

**CITE PROFESSIONNELLE BLENGES COMMUNICATION DIGITALE**<br>RELATION CLIENT GESTION/FINANCE DIRECTION D'ENTREPRISE AFEST − Configurer son environnement de travail et différentes options

**COMP** 

RESSO

COMMERCIALE

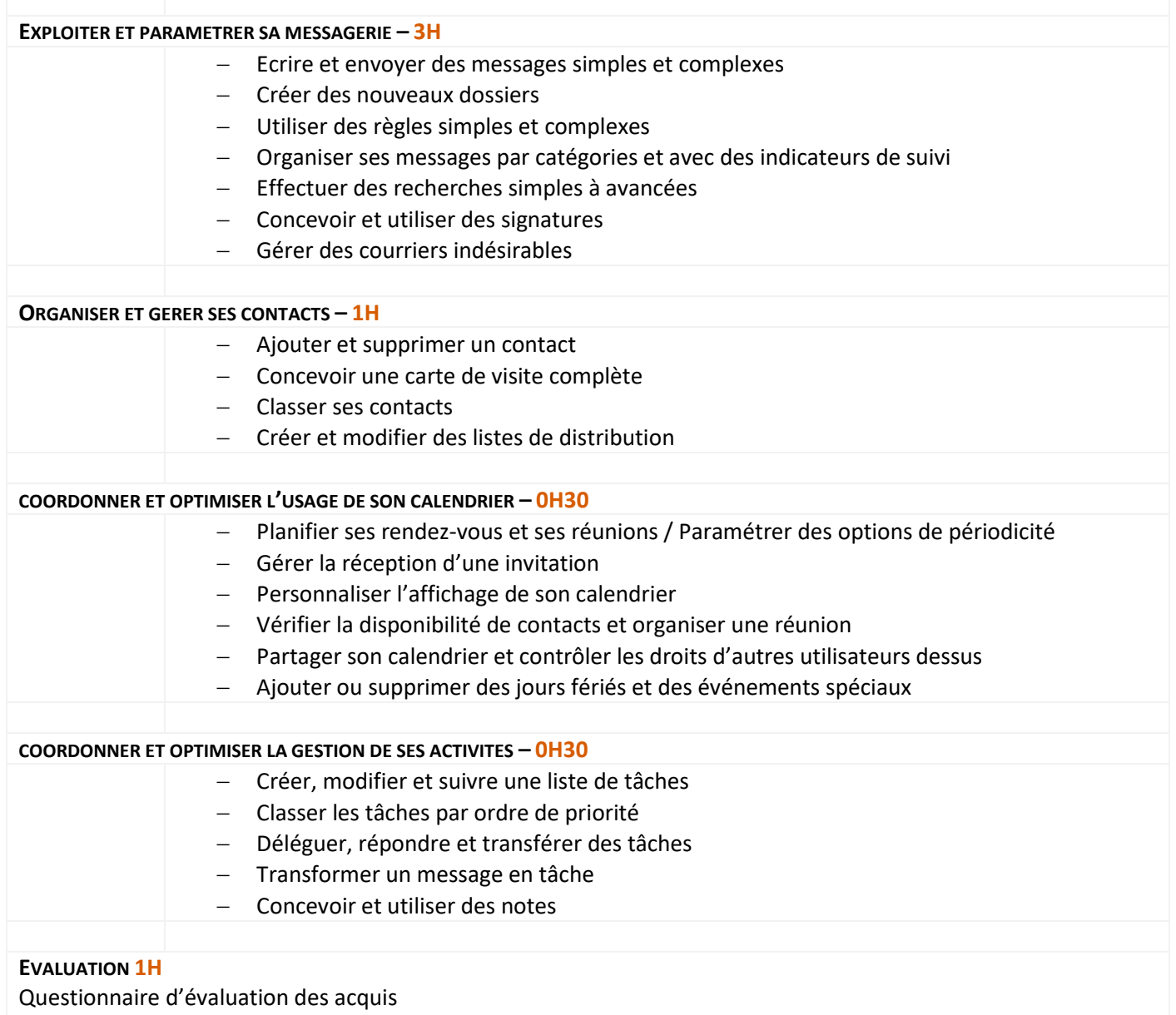

Questionnaire de satisfaction

## **Contact formation**

Lionel DÉLÉRIS – 05 65 75 56 99 – l.deleris@campus12avenue.fr Anne JEANJEAN – 05 65 59 59 03 – a.jeanjean@campus12avenue.fr Céline LONGUET – 05 65 75 56 77 – c.longuet@campus12avenue.fr Amélie MOULY – 05 65 75 56 84 – a.mouly@campus12avenue.fr

Site de Rodez – intra et sur-mesure Site de Millau – inter, intra et sur-mesure Site de Rodez – inter Site de Rodez – intra et sur-mesure

K:\Formation Professionnelle Continue\Enregistrements\Rodez\FC\FPC- Inter\Fiches formation internet\0\_2024 Programmes\11 - Bureautique\Outlook\Messagerie.Avancée.Outlook.Programme.docx\_j

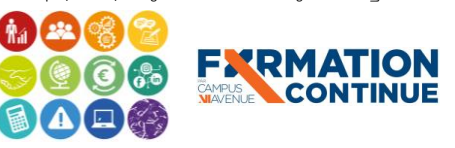

**人口** Sous l'égide du Conseil Régional et de l'Agefiph, notre organisme de formation a signé la charte pour l'accueil des personnes en situation de handicap. **EESC BUSINESS CAMPUS 12 - CAMPUS XII<sup>e</sup> AVENUE N° déclaration d'existence** : 76 12 01010 12 - **SIRET** : 900 038 167 00012 **Siège social** : CAMPUS XII<sup>e</sup> AVENUE Cité de l'Entreprise et de la Formation 5 rue de Bruxelles BP 3349 12033 RODEZ Cedex 9 **Site de Rodez** : 5, rue de Bruxelles - **Site de Millau** : 38 boulevard de l'Ayrolle **Tél** : 05 65 77 77 00 **Mail** [: fpc@campus12avenue.fr](mailto:fpc@campus12avenue.fr) **Web** : [www.campus12avenue.fr](http://www.campus12avenue.fr/)

Validé le 22/06/2022 Page **2** sur **2**